## **HƯỚNG DẪN THAM GIA KHÓA HỌC "KỸ NĂNG LÀM CHỦ ĐIỆN THOẠI THÔNG MINH" THÔNG QUA NỀN TẢNG HỌC TRỰC TUYẾN MỞ ĐẠI TRÀ ONE TOUCH TRÊN HUE-S**

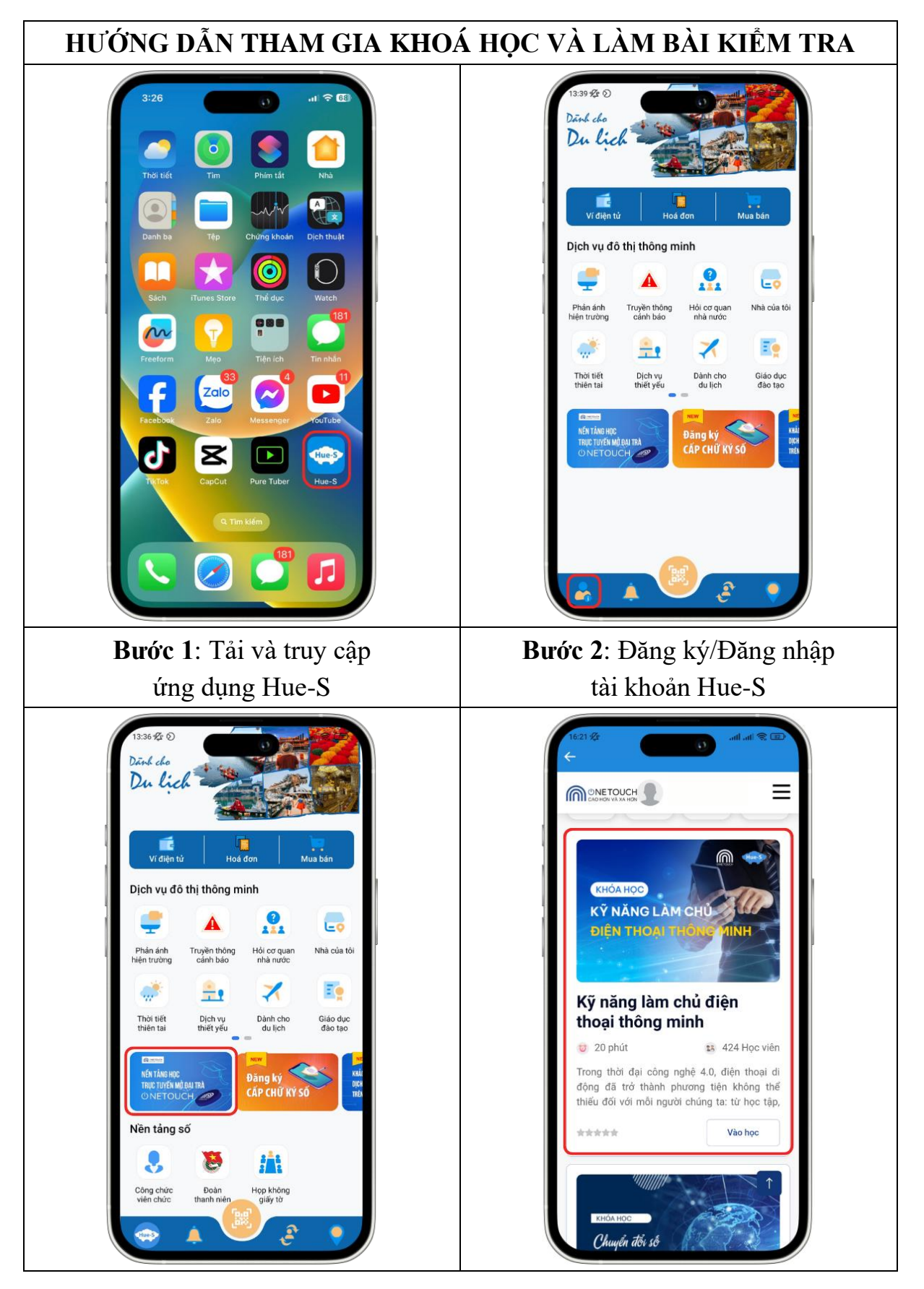

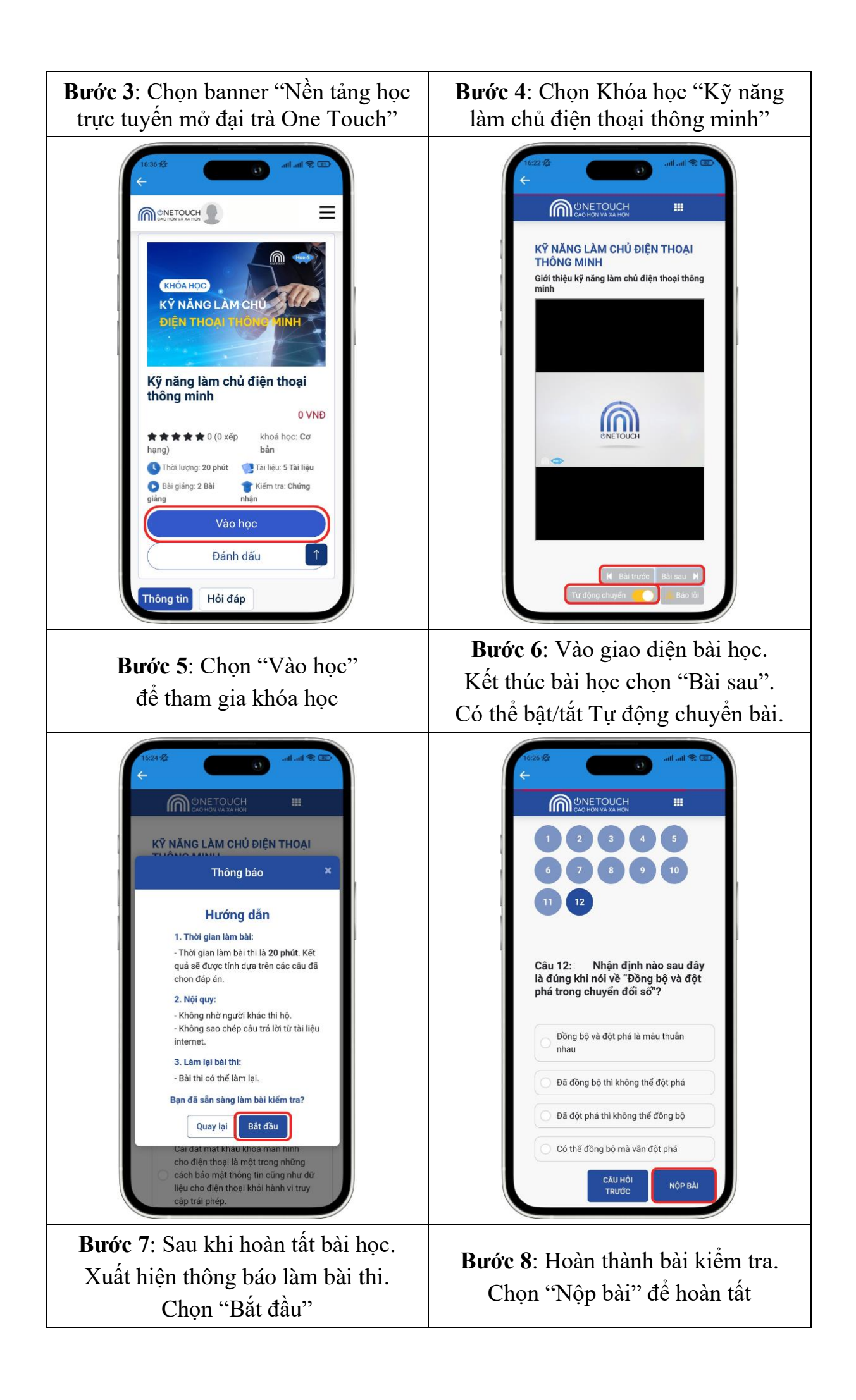

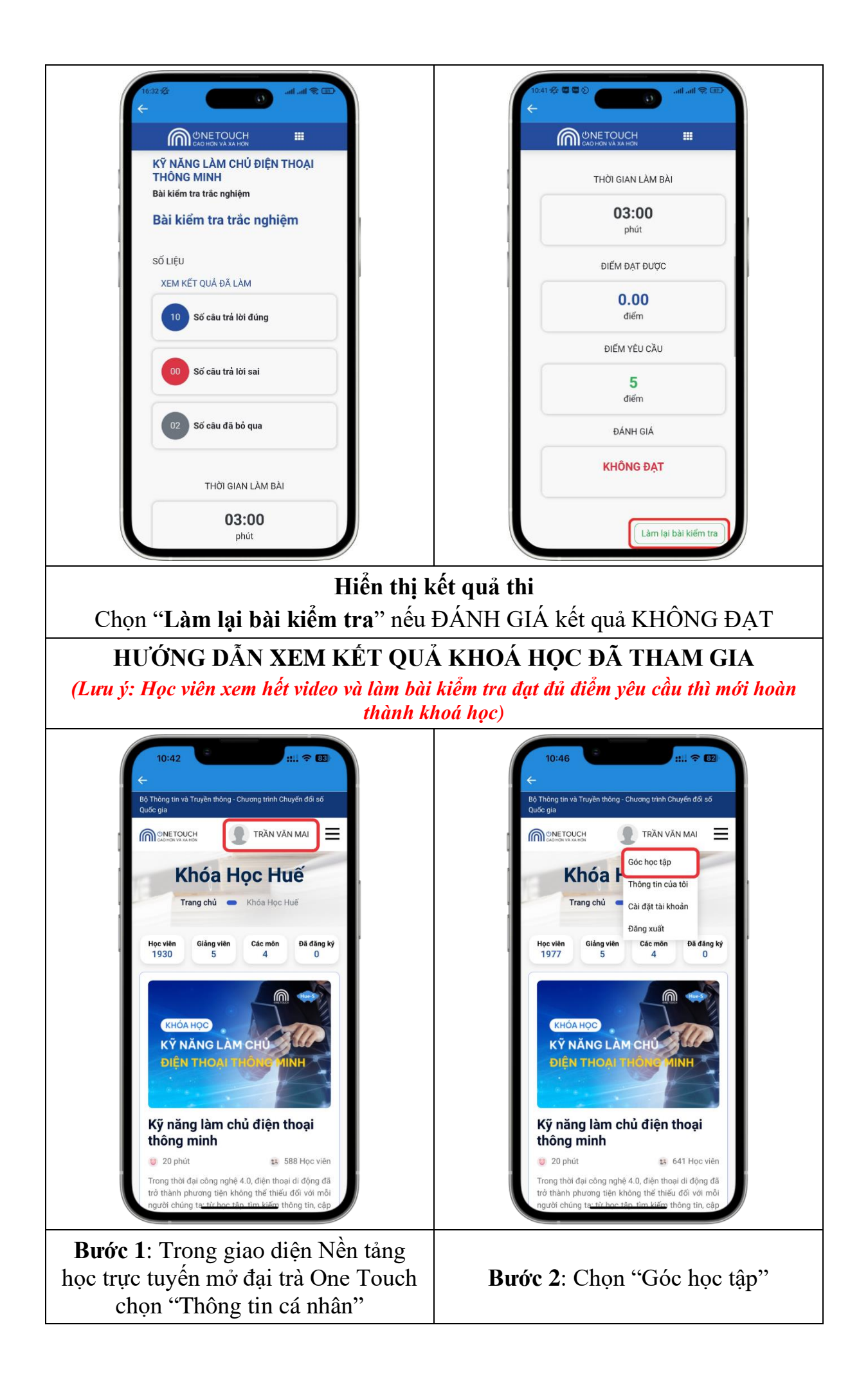

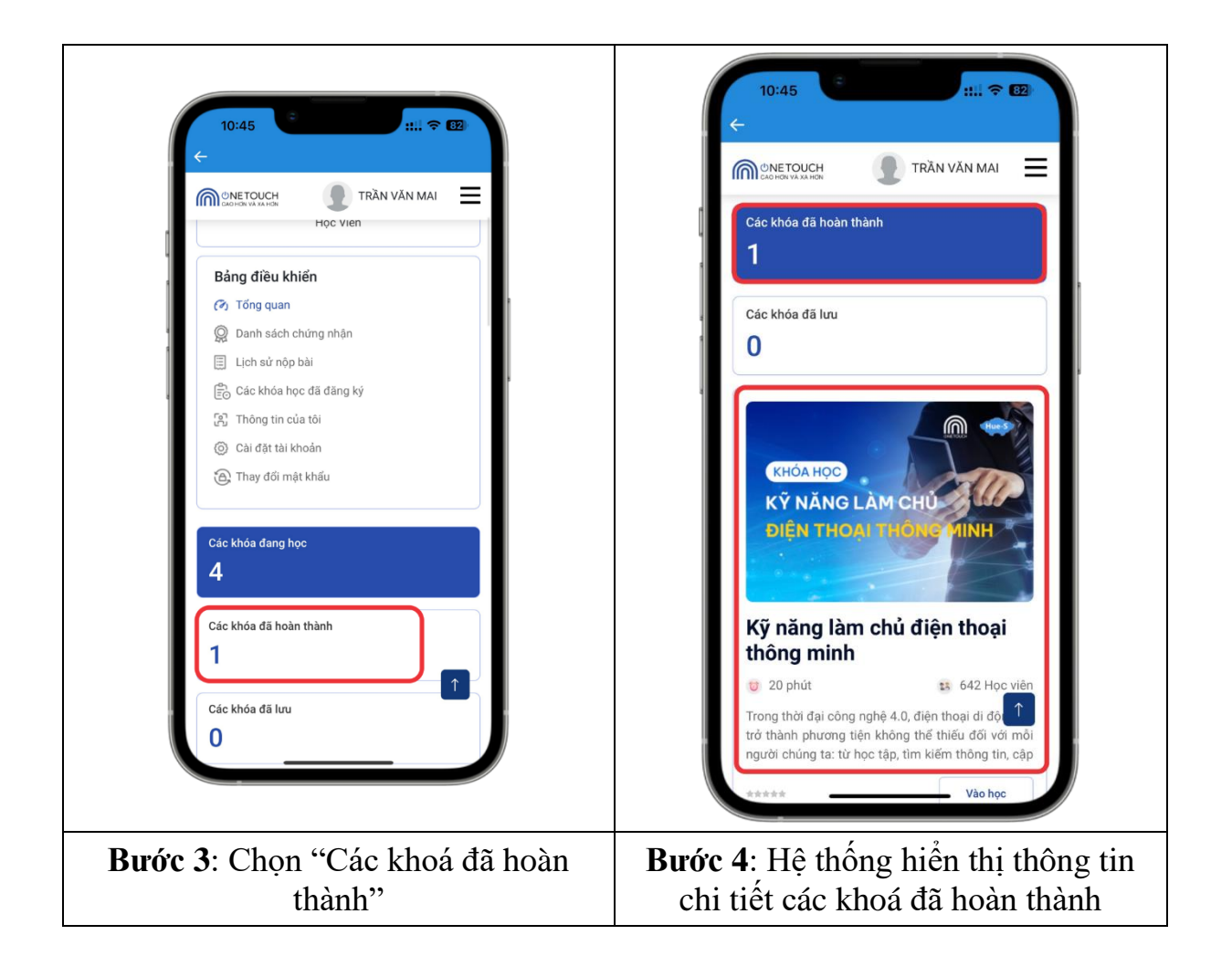